# **УТВЕРЖДАЮ**

**Первый проректор, проректор по учебной работе 31.08.2022 А.Е. Рудин**

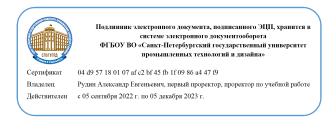

**Приложение 2.1** к ПООП-П по специальности 54.02.01 «Дизайн (по отраслям)»

## **РАБОЧАЯ ПРОГРАММА ПРОФЕССИОНАЛЬНОГО МОДУЛЯ**

**«ПМ 05 Освоение профессии рабочего»**

*Обязательный профессиональный блок*

**2022 год**

# **СОДЕРЖАНИЕ**

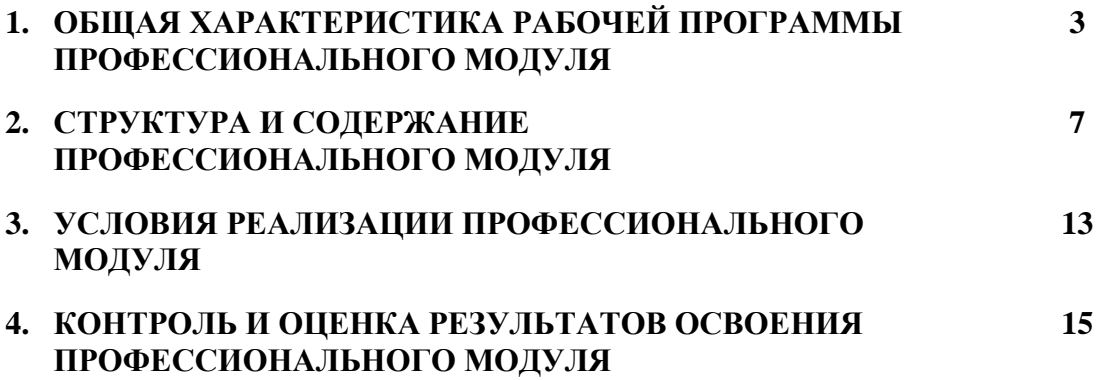

## **1. ОБЩАЯ ХАРАКТЕРИСТИКА РАБОЧЕЙ ПРОГРАММЫ ПРОФЕССИОНАЛЬНОГО МОДУЛЯ «ПМ 05 Освоение профессии рабочего»**

### **1.1. Цель и планируемые результаты освоения профессионального модуля**

В результате изучения профессионального модуля обучающихся должен освоить основной вид деятельности Освоение профессии рабочего и соответствующие ему общие компетенции и профессиональные компетенции:

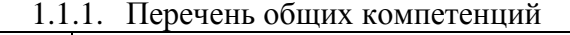

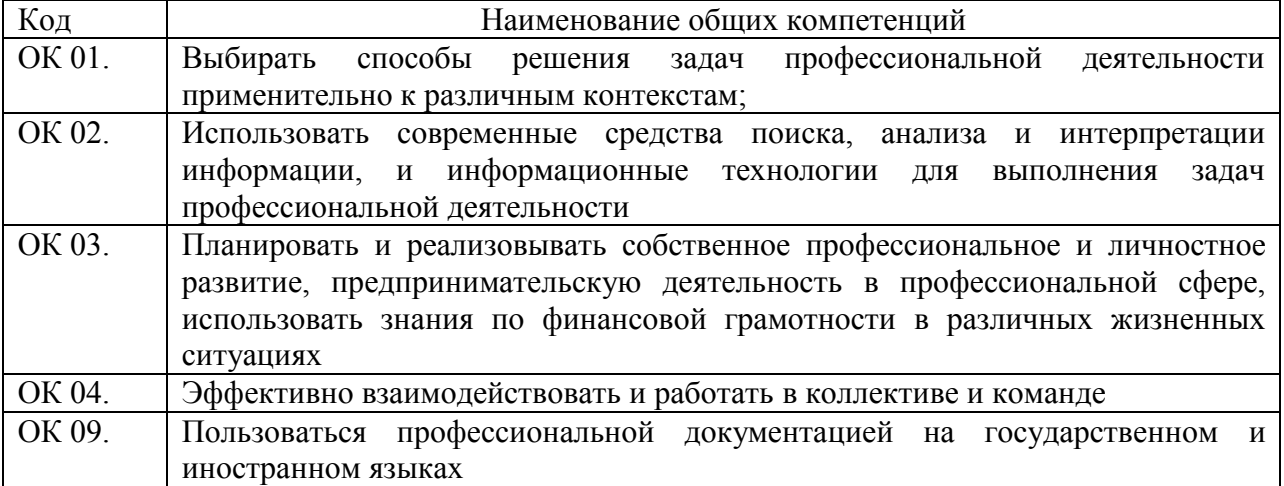

## 1.1.2. Перечень профессиональных компетенций

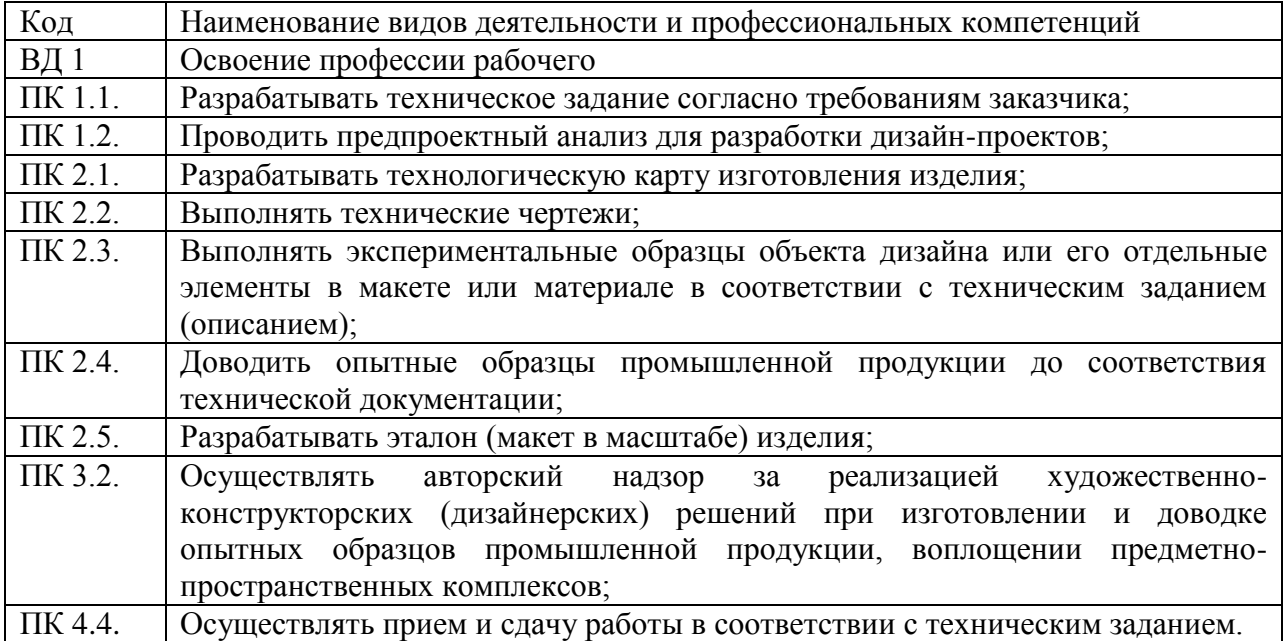

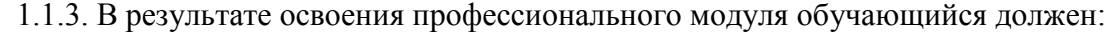

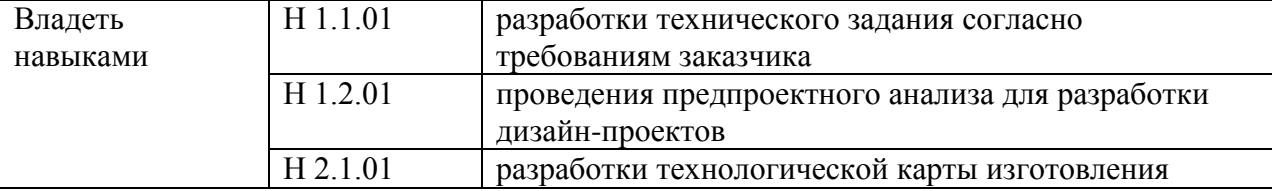

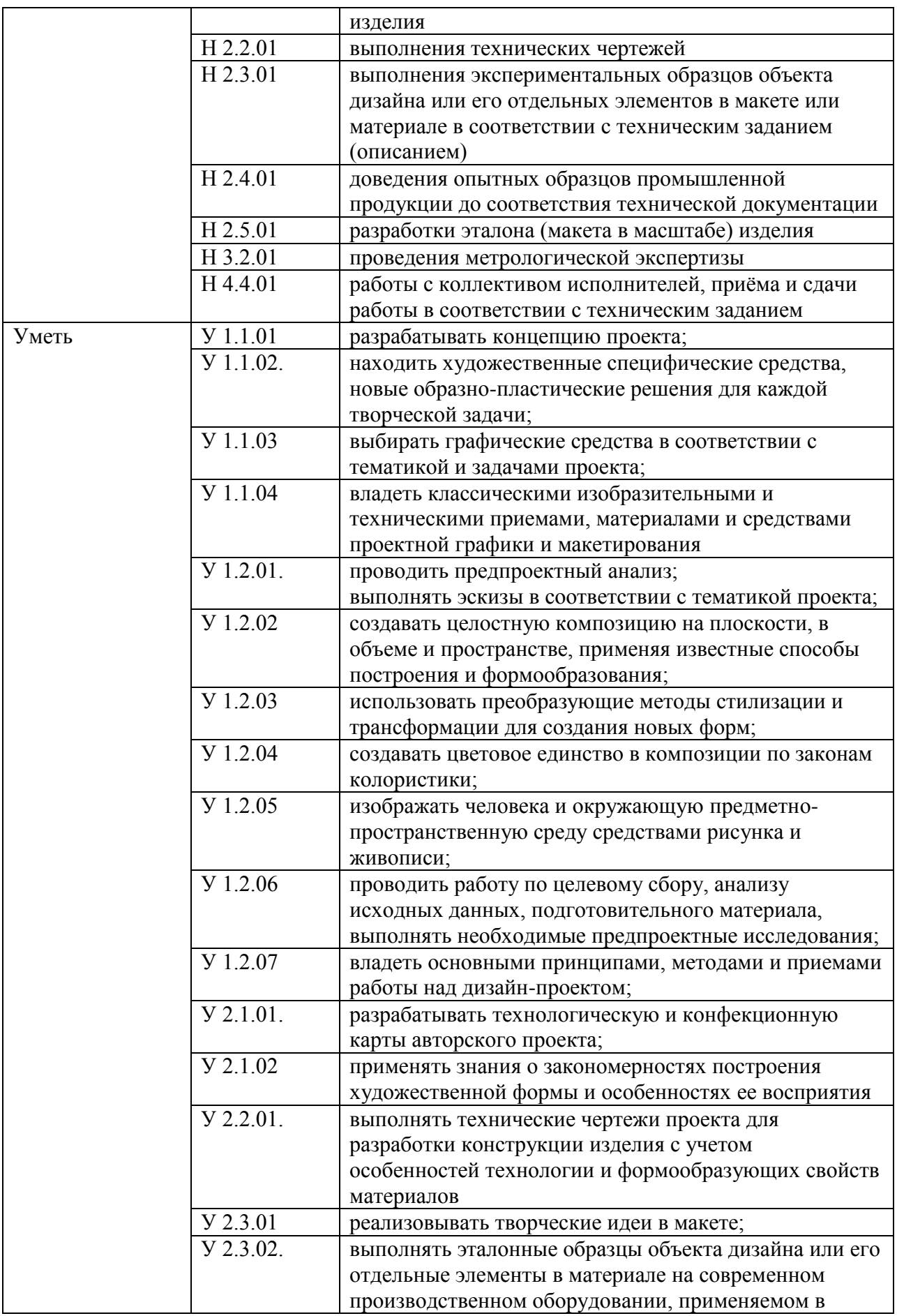

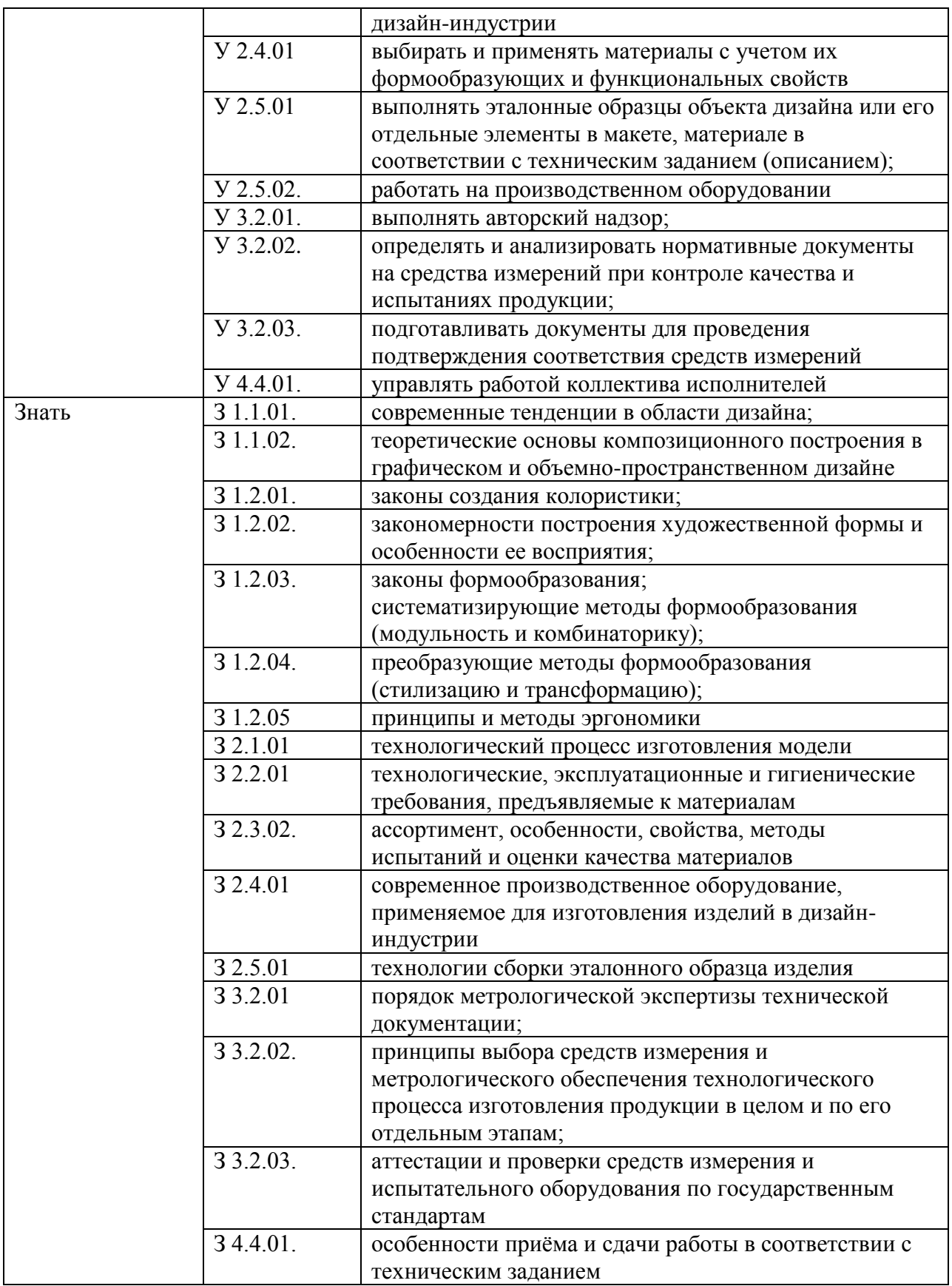

# **1.2. Количество часов, отводимое на освоение профессионального модуля**

Всего часов 232

в том числе в форме практической подготовки 210

Из них на освоение МДК <u>40</u> в том числе самостоятельная работа*\_\_\_\_\_\_\_\_\_\_*  практики, в том числе учебная 180 производственная  $\overline{0}$ Промежуточная аттестация 12.

# **2. СТРУКТУРА И СОДЕРЖАНИЕ ПРОФЕССИОНАЛЬНОГО МОДУЛЯ**

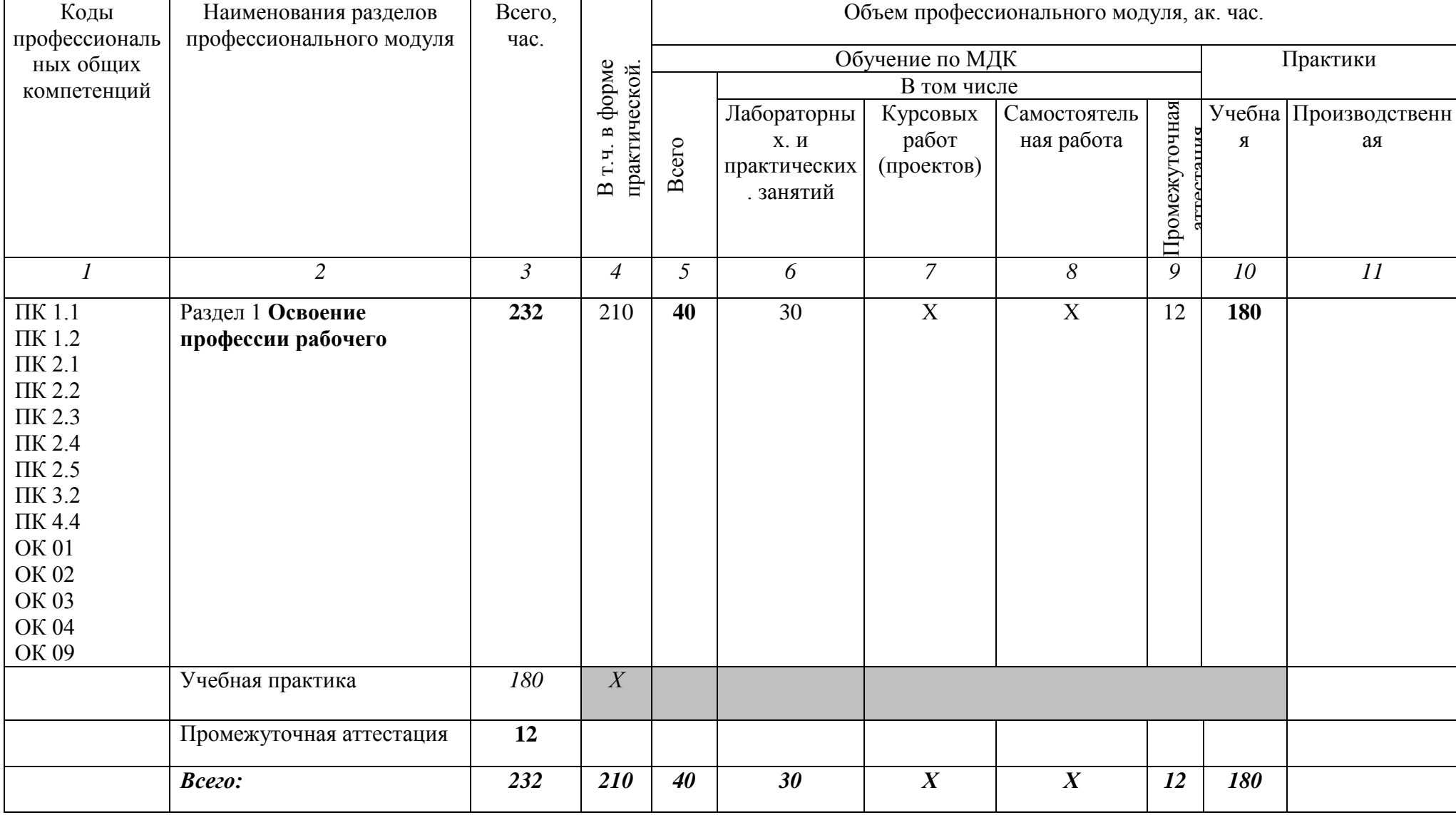

# **2.1. Структура профессионального модуля**

# **2.2. Тематическое планирование и содержание профессионального модуля (ПМ)**

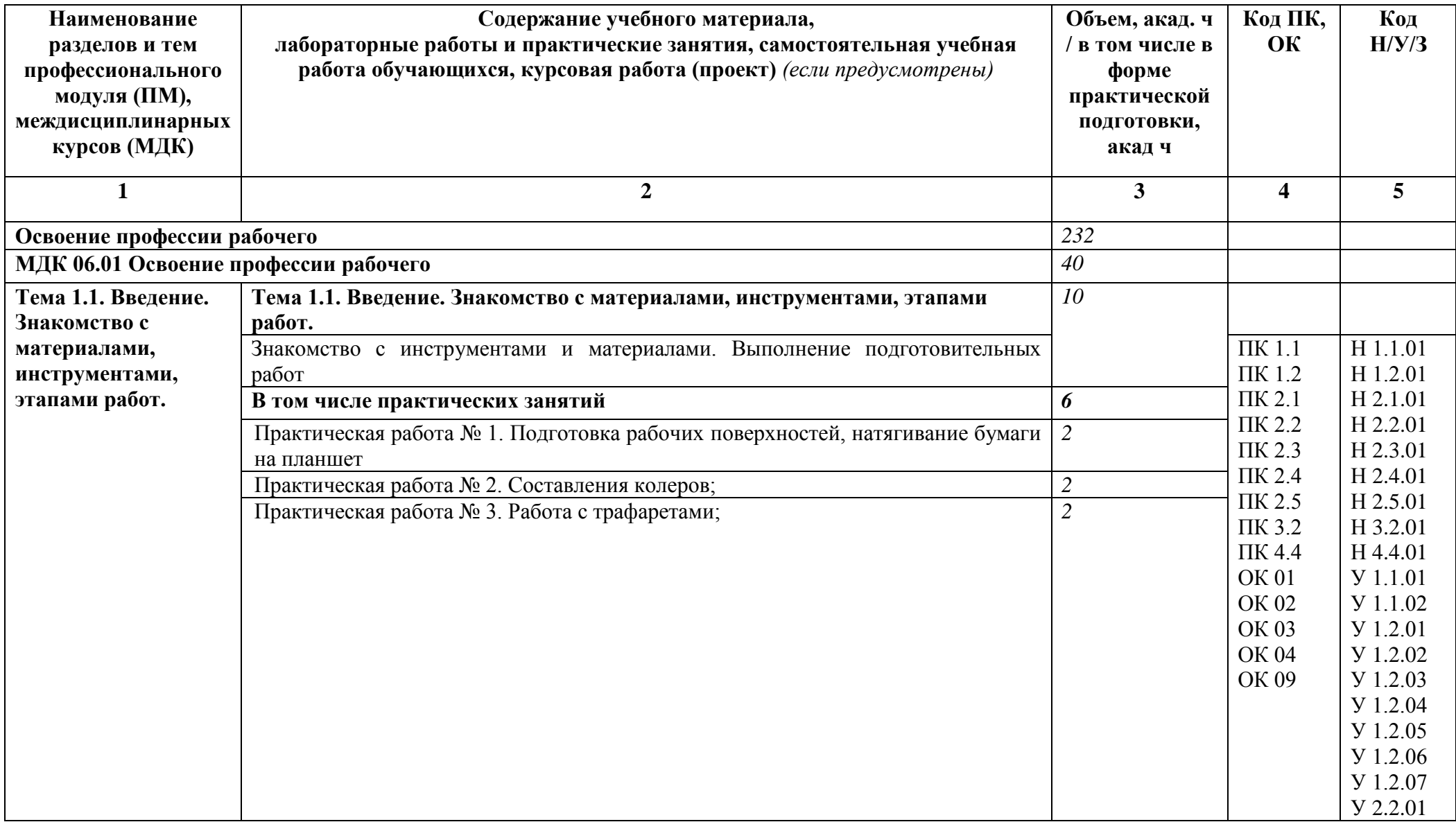

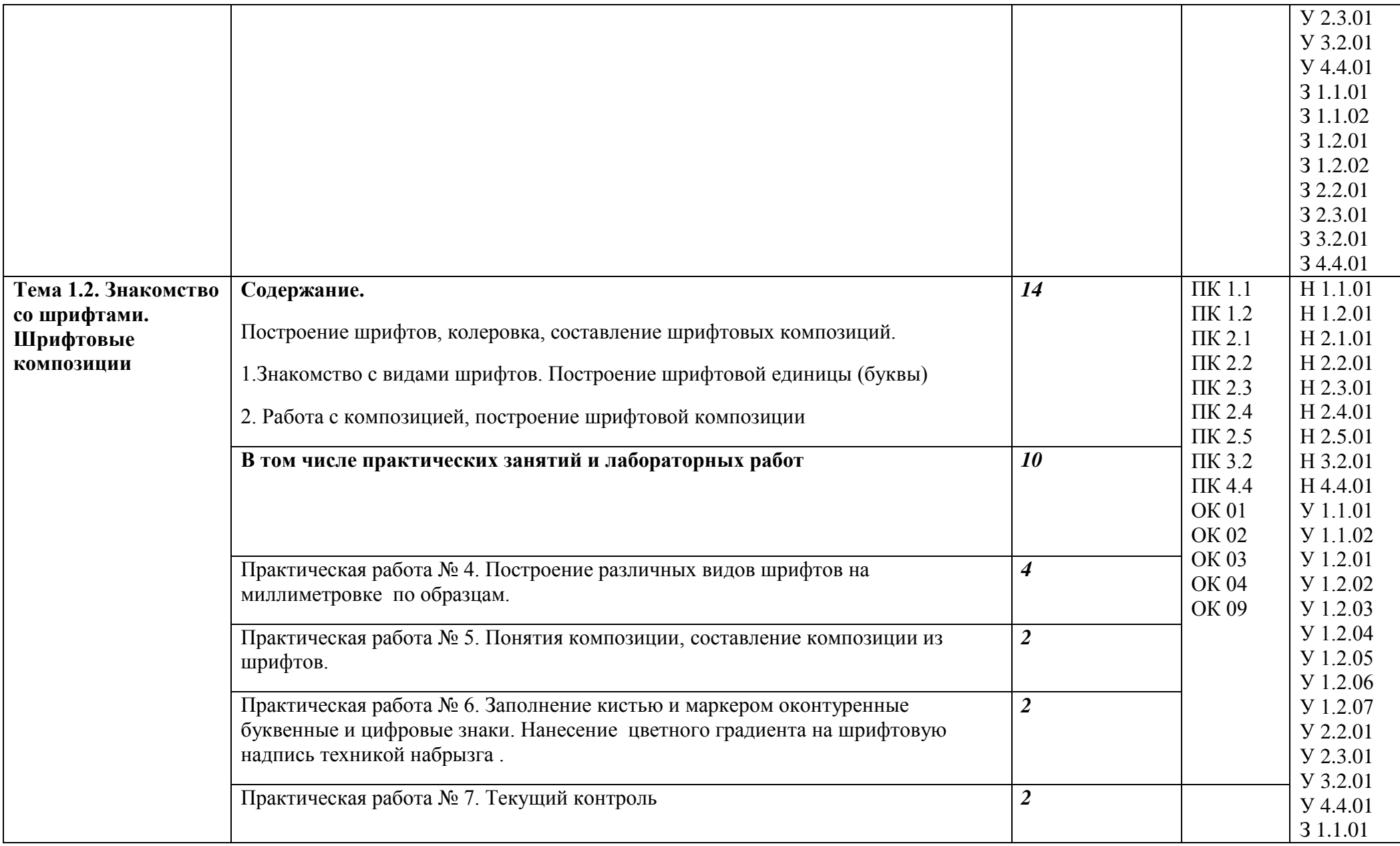

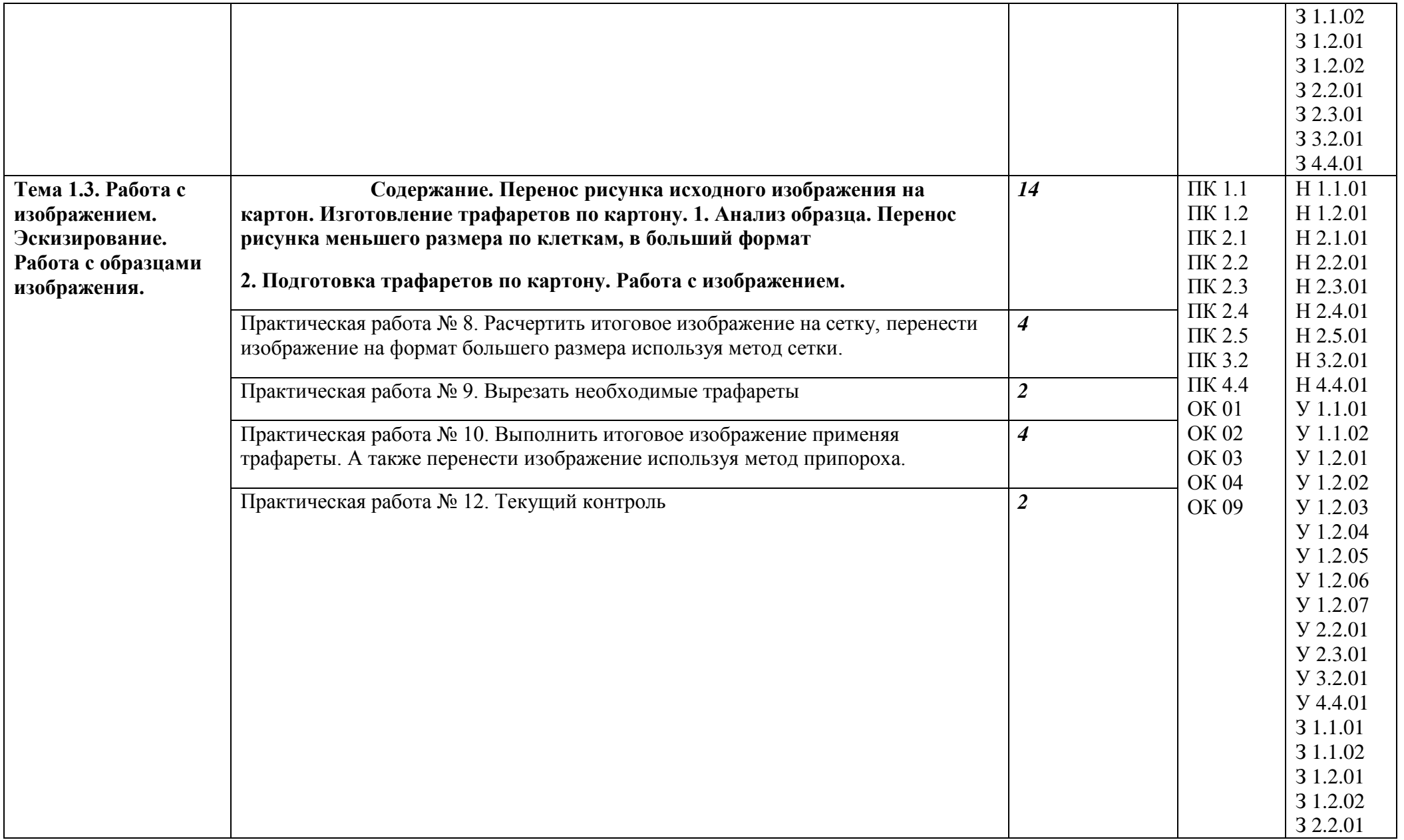

4

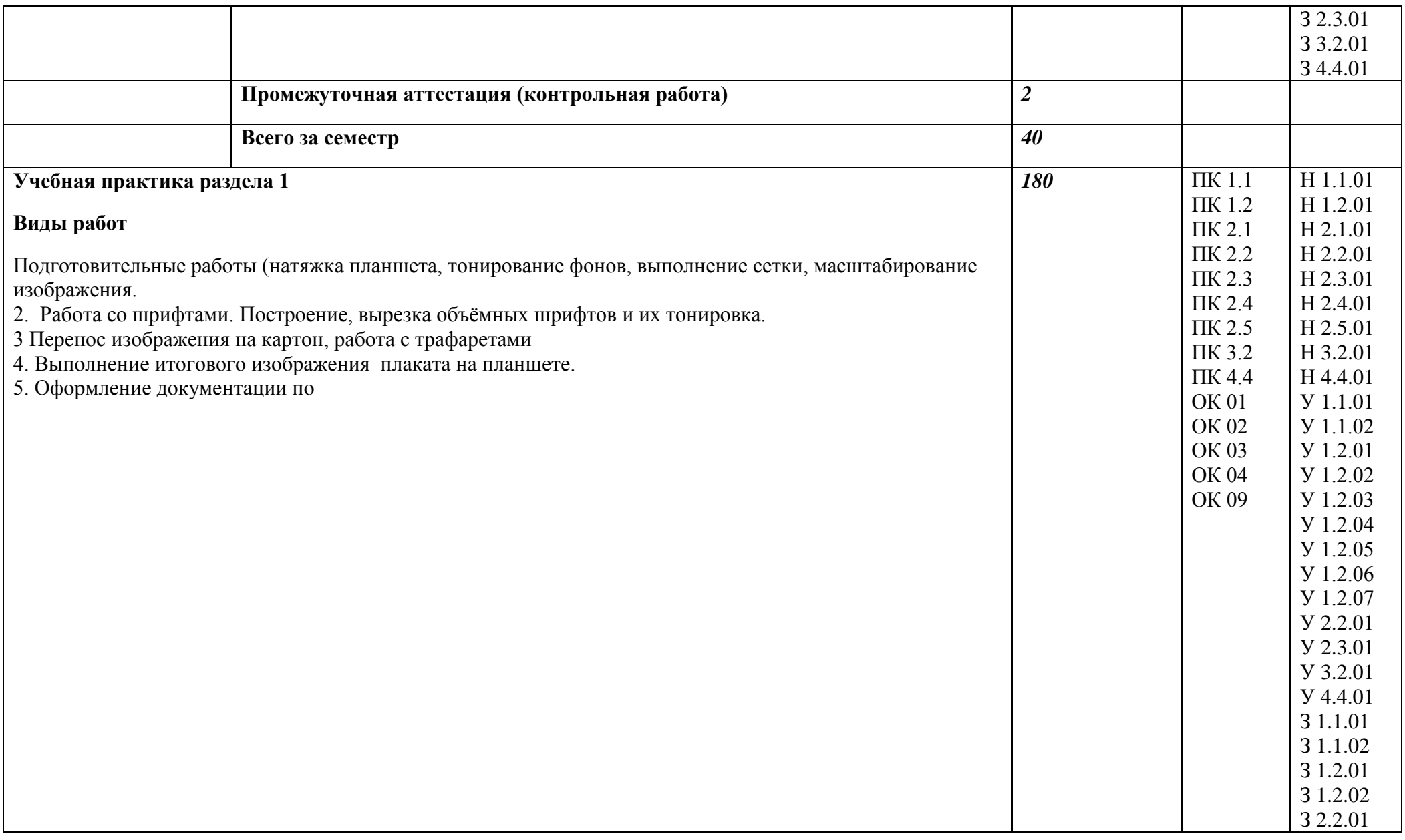

![](_page_11_Picture_29.jpeg)

### **3. УСЛОВИЯ РЕАЛИЗАЦИИ ПРОФЕССИОНАЛЬНОГО МОДУЛЯ**

### **3.1. Для реализации программы профессионального модуля должны быть предусмотрены следующие специальные помещения:**

Кабинеты «Рисунка и дизайна», оснащенные в соответствии с п. 6.1.2.1 образовательной программы по данной специальности 54.02.01 Дизайн (по отраслям).

Учебная практика реализуется в мастерских ИШО (колледж) оборудованных, инструментами, расходными материалами, обеспечивающих выполнение всех видов работ, определенных содержанием программ профессиональных модулей, в том числе оборудования и инструментов, используемых при проведении чемпионатов WorldSkills и указанных в инфраструктурных листах конкурсной документации WorldSkills по компетенциям «Исполнитель художественно-оформительских работ».

#### **3.2. Информационное обеспечение реализации программы 3.2.1. Основные печатные и электронные издания**

а) основная учебная литература

1. Таранцев, И. Г. Компьютерная графика : учебное пособие для СПО / И. Г. Таранцев. — Саратов, Москва : Профобразование, Ай Пи Ар Медиа, 2020. — 69 c. — ISBN 978-5-4488- 0781-7, 978-5-4497-0445-0. — Текст : электронный // Электронно-библиотечная система IPR BOOKS : [сайт]. — URL: http://www.iprbookshop.ru/96014.html. — Режим доступа: для авторизир. пользователей

2. Кашевский, П. А. Шрифтовая графика : учебное пособие / П. А. Кашевский. — Минск : Вышэйшая школа, 2017. — 280 c. — ISBN 978-985-06-2903-6. — Текст : электронный // Электронно-библиотечная система IPR BOOKS : [сайт]. — URL: http://www.iprbookshop.ru/90856.html — Режим доступа: для авторизир. пользователей

#### б) дополнительная учебная литература

1. Орлов, И. И. Шрифт и типографика : учебно-методическое пособие для СПО / И. И. Орлов. — 2-е изд. — Липецк, Саратов : Липецкий государственный технический университет, Профобразование, 2019. — 78 c. — ISBN 978-5-88247-940-3, 978-5-4488-0293-5. — Текст : электронный // Электронно-библиотечная система IPR BOOKS : [сайт]. — URL: http://www.iprbookshop.ru/85993.html — Режим доступа: для авторизир. пользователей

2. Герасимова, Н. Ф. Оформление текстовых и графических документов : учебное пособие / Н. Ф. Герасимова, М. Д. Герасимов, М. А. Романович. — Белгород : Белгородский государственный технологический университет им. В.Г. Шухова, ЭБС АСВ, 2018. — 259 c. — ISBN 2227-8397. — Текст : электронный // Электронно-библиотечная система IPR BOOKS : [сайт]. — URL: http://www.iprbookshop.ru/92283.html — Режим доступа: для авторизир. пользователей

3. Лепская, Н. А. Художник и компьютер : учебное пособие / Н. А. Лепская. — 2-е изд. — Москва : Когито-Центр, 2019. — 172 c. — ISBN 978-5-89353-395-8. — Текст : электронный // Электронно-библиотечная система IPR BOOKS : [сайт]. — URL: http://www.iprbookshop.ru/88344.html — Режим доступа: для авторизир. Пользователей

в) учебно-методическая литература

1. Перспектива и шрифтовая графика : учебно-методическое пособие для СПО / составители В. М. Дегтяренко. — Саратов : Профобразование, 2019. — 104 c. — ISBN 978-5- 4488-0324-6. — Текст : электронный // Электронно-библиотечная система IPR BOOKS : [сайт]. — URL: http://www.iprbookshop.ru/86147.html— Режим доступа: для авторизир. пользователей

### **3.2.3 Дополнительные источники:**

1. Русский музей [Электронный ресурс]. URL: http://rusmuseum.ru

## **4. КОНТРОЛЬ И ОЦЕНКА РЕЗУЛЬТАТОВ ОСВОЕНИЯ ПРОФЕССИОНАЛЬНОГО МОДУЛЯ**

![](_page_14_Picture_290.jpeg)

![](_page_15_Picture_232.jpeg)

![](_page_16_Picture_252.jpeg)

![](_page_17_Picture_251.jpeg)

![](_page_18_Picture_225.jpeg)